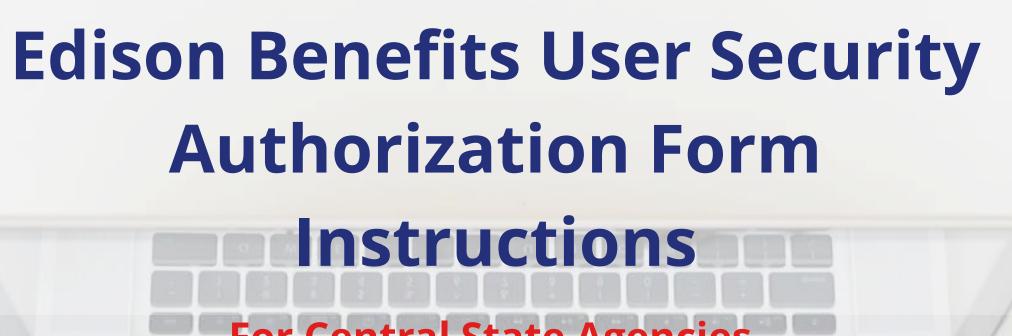

**For Central State Agencies** 

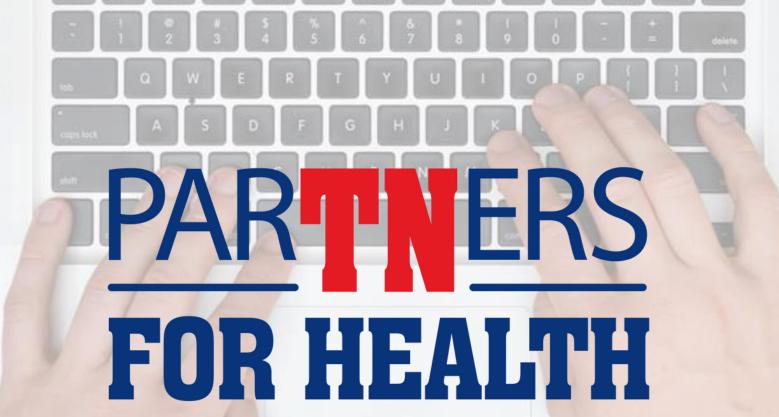

## Introduction

### These forms can be found here:

https://www.tn.gov/partnersforhealth/agency-benefits-coordinators.html

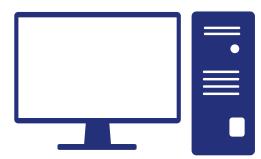

- Click Forms
- Choose "Edison Benefits User Authorization Form- State"

## Completed Signed Forms should be emailed to: benefits.abcsecurityforms@tn.gov

- Always pull the form from the website to ensure that you are using the most up to date form. If you submit a request on an outdated form, it will be rejected.
- Only submit one request per ticket/email.
- Please do not submit a request for access or removal with a future date.

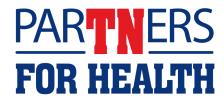

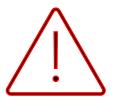

**Note**: Before filling out a Security Form please run Edison query **TN\_BA195\_HCM\_SEC\_BY\_EMPLID** to determine if the action you are requesting is necessary or not. If they already have the role you are requesting, then no form is necessary.

| User's Name                          |                  |                  | User's Empl I | )           | U                | ser's Edison ID        |
|--------------------------------------|------------------|------------------|---------------|-------------|------------------|------------------------|
| FA - 1016 (Revised                   | 4/29/202         | 2)               |               |             |                  | RDA SW25               |
| Indicate User Type                   | : 🗌 State        | Employee         | Contractor    | ☐ Exter     | rnal (Higher I   | Ed, Loc Ed, Loc Gov    |
| Effective Date:                      |                  |                  |               |             |                  |                        |
| ☐ Role Addition O                    |                  | ☐ Role Rer       |               |             |                  |                        |
| ☐ Data Level Secu                    | rity Modi        | fication - Add t | o current dep | t id acce   | ess              |                        |
| Data Level Secu                      | the state of the |                  |               |             |                  |                        |
| ☐ Data Level Secuidentified on page  |                  | fication - Remo  | ve current de | pt id ac    | cess and add     | the new access         |
| *All Requesting Age                  |                  | mation and Use   | r Information | is Requir   | ed Unless Ot     | herwise Noted          |
| Requesting Age                       |                  |                  |               |             |                  |                        |
| Agency Name                          |                  | 77711411011      |               | Agency E    | Bus Unit         |                        |
| Requester Name                       |                  |                  |               | Requeste    | er Edison Access | ID (BA Only)           |
| Requester Phone Number               | r                | Requester E      | mail          |             |                  |                        |
| <u> </u>                             |                  | requester        |               |             |                  |                        |
| User Information First Name          | MI               | Last Name        | В             | rth Month   | Birth Day        | Year (if contractor)   |
| Organization/Vendor (if n            | ot state emn     | loves)           |               | Loct 4 c    | ligite of CCN    | if not state employee) |
|                                      | or state emp     | loyee)           |               |             |                  | if not state employee) |
| User's Department ID:                |                  |                  | Empl          | oyee ID, if | state employee:  |                        |
| Email Address:                       |                  |                  | Phon          | e Number:   |                  |                        |
| Agency Authorization: Signatur       | re               | Signatures       | Print Nar     | ne/Title    |                  | Date                   |
| Benefits Administr<br>Authorization: | ation            |                  |               |             |                  |                        |
| Signatu                              | re               |                  | Print Nar     | ne/Title    |                  | Date                   |
| Additional                           |                  |                  |               |             |                  |                        |
| Authorization:<br>Signature          | re               |                  | Print Nar     | ne/Title    |                  | Date                   |
| Description of char                  | ngo nood         | ad:              |               |             |                  |                        |
| Description of char                  |                  | EIPT DATE MU     | IST BE WITH   | N 30 DA     | YS OF SIGN       | ATURE DATE             |
| NO                                   |                  |                  |               |             |                  |                        |
| NC                                   |                  |                  |               |             |                  |                        |

| Agency Level                                                                                                    | Benefits User Security Authorization   Ser's Name |                                            |                                 |
|----------------------------------------------------------------------------------------------------|---------------------------------------------------|--------------------------------------------|---------------------------------|
| Agency Level                                                                                                    |                                                   |                                            | 00010241001112                  |
| Agency Level                                                                                                    | Central State Benef                               | its                                        |                                 |
| Agency Level   Cacess to a single department Level   Access to multiple BUS, equires justification below)   Cacess to multiple BUS, equires justification below)   Cacess to multiple BUS, equires justification below)   Cacess to multiple BUS, equires justification below)   Cacess to multiple BUS, equires justification below)   Cacess to multiple BUS, equires justification below)   Cacess to multiple BUS, equires justification below)   Cacess to multiple BUS, equires justification below)   Cacess to multiple Agency access only   Cacess to multiple Agency access only   Cacess to multiple Agency access to multiple Agency   Cacess to multiple Agency   Cac | Data Access Levels - Pleas                        | se indicate the required access leve       | els below.                      |
| Agency Level   Cacess to a single department Level   Access to multiple BUS, equires justification below)   Cacess to multiple BUS, equires justification below)   Cacess to multiple BUS, equires justification below)   Cacess to multiple BUS, equires justification below)   Cacess to multiple BUS, equires justification below)   Cacess to multiple BUS, equires justification below)   Cacess to multiple BUS, equires justification below)   Cacess to multiple BUS, equires justification below)   Cacess to multiple Agency access only   Cacess to multiple Agency access only   Cacess to multiple Agency access to multiple Agency   Cacess to multiple Agency   Cac |                                                   |                                            | Multiple Departments            |
| Reason for access (Required for Multiple Agency access only):    Reason for access (Required for Multiple Agency access only):   Reason for access (Required for Multiple Agency access only):   Reason for access (Required for Multiple Agency access only):   Reason for access (Required for Multiple Agency access only):   Reason for access (Required for Multiple Agency access only):   Reason for access (Required for Multiple Agency access only):   Reason for access (Required for Multiple Agency access only):   Reason for access (Required for Agency access only):   Reason for access (Required for Agency access only):   Reason for access (Required for Agency access only):   Reason for access (Required for Agency access only):   Reason for access (Required for Agency access only):   Reason for access (Required for Agency access (Required for Agency access (Required for  | Agency Level [] (Acc                              | ess to a single (Access to multip          | le BU's, departments within a   |
| Reason for access (Required for Multiple Agency access only):    Agency Coordinators                                                                                                    | agencies to which the user will no                |                                            |                                 |
| Agency Coordinators  BA-1001 BA Agency Benefits Coordinator  BENEFITS RESTRICTED - Central State Agencies Only  BA-1016 Central Flex Specialist Specialist  BA-1023 Legislative Benefits Coordinator  BENEFITS RESTRICTED - Central Benefits and Treasury Only  BA-1011 Deferred Comp Admin Query  BA-1015 Flex Accounting Query  BA-1002 BA Central Retro Specialist  BA-1005 Central Benefits Administrator  BA-1006 Central Benefits Administrator  BA-1005 Central Benefits BA-1005 Central Benefits BA-1006 Central Benefits BA-1007 Central Benefits Administrator 1 BA-1009 Central Benefits BA-1009 Central Benefits BA-1001 Central Benefits BA-1008 Central Benefits BA-1009 Central Benefits BA-1010 Central Benefits BA-1010 Central Benefits BA-1010 Central Benefits BA-1020 BA Retirement Analyst BA-1021 Benefits Admin Service Center Lead  BA-1026 Benefits Admin Help Desk  Edison Benefits Admin Help Desk Edison Payroll Lockout  This is the payroll lockout bypass role for B.A. It has access to navigations during the payroll lockout period. They require approval by the Edison Payroll module lead and the Payroll Director.  PY-1014 PY BA Payroll Bypass  BA-1026 Benefits Configuration Administrator  BENEFITS RESTRICTED - EDISON ONLY BA-1021 Benefits Configuration Administrator  BENEFITS RESTRICTED - Business Intelligence (OPEB)                                                                                                    |                                                   |                                            |                                 |
| BA-1001 BA Agency Benefits Coordinator  BENEFITS RESTRICTED - Central State Agencies Only  BA-1016 Central Flex Specialist Specialist Specialis | *Reason for access (Required for                  | Multiple Agency access only):              |                                 |
| BA-1001 BA Agency Benefits Coordinator  BENEFITS RESTRICTED - Central State Agencies Only  BA-1016 Central Flex Specialist Specialist Specialis |                                                   |                                            |                                 |
| BA-1001 BA Agency Benefits Coordinator  BENEFITS RESTRICTED - Central State Agencies Only  BA-1016 Central Flex Specialist Specialist Specialis |                                                   |                                            |                                 |
| BA-1001 BA Agency Benefits Coordinator  BENEFITS RESTRICTED - Central State Agencies Only  BA-1016 Central Flex Specialist Specialist Specialis |                                                   |                                            |                                 |
| BA-1001 BA Agency Benefits Coordinator  BENEFITS RESTRICTED - Central State Agencies Only  BA-1016 Central Flex Specialist Specialist Specialis | Agency Coordinators                               |                                            |                                 |
| BA-1016 Central Flex Specialist BA-1022 Central TCRS Specialist Specialist Sensor Specialist Sensor Specialist Specialist |                                                   | Coordinator                                |                                 |
| BA-1016 Central Flex Specialist Specialist S | BENEFITS RESTRICTED -                             | - Central State Agencies Only              | 1                               |
| BA-1023 Legislative Benefits Coordinator  BENEFITS RESTRICTED – Central Benefits and Treasury Only  BA-1011 Deferred Comp Admin Query  BA-1015 Flex Accounting Query  BA-1002 BA Central Retro Specialist BA-1002 BA Central Retro Specialist BA-1005 Central Benefits Administrator BA-1006 Central Benefits Administrator 1 BA-1006 Central Benefits Administrator 2 BA-1007 Central Benefits Administrator 1 BA-1008 Central Benefits BA-1009 Central Benefits BA-1010 Central Benefits BA-1010 Central Benefits COBRA Specialist COBRA Specialist COBRA Specialist BA-1021 Benefits Admin Administrator 1 BA-1021 Benefits Admin BA-1021 Benefits Admin BA-1021 Benefits Admin Analyst Service Center Lead  Edison Benefits Roles BA-1026 Benefits Admin Help Desk Edison Payroll Lockout This is the payroll lockout bypass role for B.A. It has access to navigations during the payroll lockout period. They require approval by the Edison Payroll module lead and the Payroll Director.  PY-1014 PY BA Payroll Bypass  BENEFITS RESTRICTED - EDISON ONLY BA-1012 Edison Benefits Configuration Administrator  BENEFITS RESTRICTED - Business Intelligence (OPEB)                                                                                                    | ☐ BA-1016 Central Flex                            | BA-1018 OBF Benefits Billing               |                                 |
| BA-1011 Deferred Comp   BA-1015 Flex Accounting   Query     BA-1002 BA Central Retro   BA-1003 Central Base Benefit   BA-1004 Central Benefits   Administrator   Administrator   Administrator   Administrator   Administrator   BA-1005 Central Benefits   BA-1006 Central Benefits   BA-1007 Central Benefits   BA-1008 Central Benefits   BA-1009 Central Benefits   BA-1007 Central Benefits   BA-1008 Central Benefits   BA-1009 Central Benefits   BA-1010 Central Benefits   COBRA Specialist   COBRA Specialist     |                                                   |                                            | Specialist                      |
| BA-1011 Deferred Comp Admin  BA-1015 Flex Accounting Query  BBA-1002 BA Central Retro Specialist  BA-1005 Central Benefits Administrator  BA-1005 Central Benefits Administrator  BA-1008 Central Benefits Administrator  BA-1009 Central Benefits Administrator  BA-1009 Central Benefits Administrator  BA-1009 Central Benefits Administrator  BA-1009 Central Benefits BA-1010 Central Benefits COBRA Specialist  Center Specialist  BA-1020 BA Retirement Administrator 1  BA-1020 BA Retirement Administrator 1  BA-1021 Benefits Admin Service Center Lead  Edison Benefits Roles BA-1026 Benefits Admin Help Desk  Edison Payroll Lockout  This is the payroll lockout bypass role for B.A. It has access to navigations during the payroll lockout period. They require approval by the Edison Payroll module lead and the Payroll Director.  PY-1014 PY BA Payroll Bypass  BENEFITS RESTRICTED - EDISON ONLY BA-1021 Benefits Configuration Administrator  BENEFITS RESTRICTED - Business Intelligence (OPEB)                                                                                                    |                                                   |                                            |                                 |
| BA-1011 Deferred Comp Admin  BENEFITS RESTRICTED - CORE AGENCY BENEFITS ADMIN. ONLY  BA-1002 BA Central Retro BA-1003 Central Base Benefit Administrator AETP Specialist Administrator BA-1004 Central Benefits Administrator AETP Specialist BA-1005 Central Benefits Administrator BA-1006 Central Benefits BA-1007 Central Benefits Administrator Central Benefits BA-1009 Central Benefits BA-1009 Central Benefits BA-1009 Central Benefits BA-1010 Central Benefits Call Center Specialist COBRA Specialist Center Specialist Center Specialist BA-1019 RET Benefits BA-1020 BA Retirement BA-1021 Benefits Admin Service Center Lead  Edison Benefits Roles  BA-1026 Benefits Admin Help Desk  Edison Payroll Lockout  This is the payroll lockout bypass role for B.A. It has access to navigations during the payroll lockout period. They require approval by the Edison Payroll module lead and the Payroll Director.  PY-1014 PY BA Payroll Bypass  BENEFITS RESTRICTED - EDISON ONLY  BA-1012 Edison Benefits Configuration Administrator  BENEFITS RESTRICTED - Business Intelligence (OPEB)                                                                                                    |                                                   | Control Bonofite and Treasur               | one Onde                        |
| BENEFITS RESTRICTED – CORE AGENCY BENEFITS ADMIN. ONLY  BA-1002 BA Central Retro Specialist BA-1005 Central Benefits Administrator BA-1006 Central Benefits Administrator 1 BA-1007 Central Benefits Administrator 2 BA-1007 Central Benefits Administrator 1 BA-1008 Central Benefits BBA-1009 Central Benefits BBA-1010 Central Benefits Call COBRA Specialist COBRA Specialist Center Specialist Center Specialist BA-1019 RET Benefits Administrator 1 BA-1020 BA Retirement Administrator 1 BA-1021 Benefits Admin Service Center Lead  Edison Benefits Roles BA-1026 Benefits Admin Help Desk Edison Payroll Lockout This is the payroll lockout bypass role for B.A. It has access to navigations during the payroll lockout period. They require approval by the Edison Payroll module lead and the Payroll Director.  PY-1014 PY BA Payroll Bypass  BENEFITS RESTRICTED - EDISON ONLY BA-1012 Edison Benefits Configuration Administrator  BENEFITS RESTRICTED - Business Intelligence (OPEB)                                                                                                    |                                                   |                                            | ry Only                         |
| BA-1002 BA Central Retro                                                                                                    |                                                   |                                            |                                 |
| BA-1002 BA Central Retro Specialist  BA-1005 Central Benefits Administrator  BA-1006 Central Benefits Administrator 1  BA-1007 Central Benefits Administrator 2  BA-1008 Central Benefits BA-1009 Central Benefits BA-1010 Central Benefits COBRA Specialist  BA-1010 Central Benefits Call BA-1019 RET Benefits BA-1020 BA Retirement Administrator 1  BA-1021 Benefits Admin BA-1026 Benefits Roles BA-1026 Benefits Admin Help Desk  Edison Payroll Lockout  This is the payroll Lockout bypass role for B.A. It has access to navigations during the payroll Director.  PY-1014 PY BA Payroll Bypass  BA-1012 Edison Benefits Configuration Administrator  BENEFITS RESTRICTED - Business Intelligence (OPEB)                                                                                                    |                                                   |                                            | ADMIN ONLY                      |
| BA-1005 Central Benefits Administrator 1 BA-1008 Central Benefits BA-1009 Central Benefits BBA-1009 Central Benefits BIlling Specialist BA-1010 Central Benefits Call Center Specialist COBRA Specialist BA-1019 RET Benefits Administrator 1 BA-1020 BA Retirement Analyst BBA-1021 Benefits Admin Service Center Lead  Edison Benefits Roles BA-1026 Benefits Admin Help Desk  Edison Payroll Lockout This is the payroll lockout bypass role for B.A. It has access to navigations during the payroll Director.  PY-1014 PY BA Payroll Bypass  BENEFITS RESTRICTED - EDISON ONLY BA-1012 Edison Benefits Configuration Administrator  BENEFITS RESTRICTED - Business Intelligence (OPEB)                                                                                                    | ☐ BA-1002 BA Central Retro                        |                                            |                                 |
| Administrator 1  Administrator 2  BA-1008 Central Benefits BBA-1009 Central Benefits BIlling Specialist COBRA Specialist Center Specialist Center Specialist BA-1019 RET Benefits Administrator 1  BA-1020 BA Retirement Analyst BBA-1021 Benefits Admin Service Center Lead  Edison Benefits Roles BA-1026 Benefits Admin Help Desk Edison Payroll Lockout This is the payroll lockout bypass role for B.A. It has access to navigations during the payroll Director.  PY-1014 PY BA Payroll Bypass BENEFITS RESTRICTED - EDISON ONLY BA-1012 Edison Benefits Configuration Administrator BENEFITS RESTRICTED - Business Intelligence (OPEB)                                                                                                    |                                                   | Administrator                              |                                 |
| BA-1008 Central Benefits Billing Specialist COBRA Specialist BA-1019 RET Benefits Administrator 1 BA-1020 BA Retirement Analyst BA-1021 Benefits Admin Service Center Lead  Edison Benefits Roles BA-1026 Benefits Admin Help Desk Edison Payroll Lockout This is the payroll lockout bypass role for B.A. It has access to navigations during the payroll Director.  PY-1014 PY BA Payroll Bypass BENEFITS RESTRICTED - EDISON ONLY BA-1012 Edison Benefits Configuration Administrator BENEFITS RESTRICTED - Business Intelligence (OPEB)                                                                                                    | ☐ BA-1005 Central Benefits                        | _                                          | 1 —                             |
| Billing Specialist COBRA Specialist Center Specialist  BA-1019 RET Benefits BA-1020 BA Retirement Analyst BA-1021 Benefits Admin Service Center Lead  Edison Benefits Roles  BA-1026 Benefits Admin Help Desk  Edison Payroll Lockout  This is the payroll lockout bypass role for B.A. It has access to navigations during the payroll lockout period. They require approval by the Edison Payroll module lead and the Payroll Director.  PY-1014 PY BA Payroll Bypass  BENEFITS RESTRICTED - EDISON ONLY  BA-1012 Edison Benefits Configuration Administrator  BENEFITS RESTRICTED - Business Intelligence (OPEB)                                                                                                    |                                                   |                                            |                                 |
| BA-1019 RET Benefits Admin Analyst BA-1020 BA Retirement Service Center Lead  Edison Benefits Roles BA-1026 Benefits Admin Help Desk  Edison Payroll Lockout  This is the payroll lockout bypass role for B.A. It has access to navigations during the payroll lockout period. They require approval by the Edison Payroll module lead and the Payroll Director.  PY-1014 PY BA Payroll Bypass  BENEFITS RESTRICTED - EDISON ONLY BA-1012 Edison Benefits Configuration Administrator  BENEFITS RESTRICTED - Business Intelligence (OPEB)                                                                                                    |                                                   |                                            |                                 |
| Edison Benefits Roles  BA-1026 Benefits Admin Help Desk  Edison Payroll Lockout  This is the payroll lockout bypass role for B.A. It has access to navigations during the payroll lockout period. They require approval by the Edison Payroll module lead and the Payroll Director.  PY-1014 PY BA Payroll Bypass  BENEFITS RESTRICTED - EDISON ONLY  BA-1012 Edison Benefits Configuration Administrator  BENEFITS RESTRICTED - Business Intelligence (OPEB)                                                                                                    | BA-1019 RET Benefits                              |                                            |                                 |
| BA-1026 Benefits Admin Help Desk  Edison Payroll Lockout  This is the payroll lockout bypass role for B.A. It has access to navigations during the payroll lockout period. They require approval by the Edison Payroll module lead and the Payroll Director.  PY-1014 PY BA Payroll Bypass  BENEFITS RESTRICTED - EDISON ONLY  BA-1012 Edison Benefits Configuration Administrator  BENEFITS RESTRICTED - Business Intelligence (OPEB)                                                                                                    |                                                   | Analyst                                    | Service Center Lead             |
| Edison Payroll Lockout This is the payroll lockout bypass role for B.A. It has access to navigations during the payroll lockout period. They require approval by the Edison Payroll module lead and the Payroll Director.  PY-1014 PY BA Payroll Bypass BENEFITS RESTRICTED - EDISON ONLY BA-1012 Edison Benefits Configuration Administrator BENEFITS RESTRICTED - Business Intelligence (OPEB)                                                                                                    |                                                   |                                            |                                 |
| This is the payroll lockout bypass role for B.A. It has access to navigations during the payroll lockout period. They require approval by the Edison Payroll module lead and the Payroll Director.  PY-1014 PY BA Payroll Bypass  BENEFITS RESTRICTED - EDISON ONLY  BA-1012 Edison Benefits Configuration Administrator  BENEFITS RESTRICTED - Business Intelligence (OPEB)                                                                                                    |                                                   | Desk                                       |                                 |
| period. They require approval by the Edison Payroll module lead and the Payroll Director.  PY-1014 PY BA Payroll Bypass  BENEFITS RESTRICTED - EDISON ONLY  BA-1012 Edison Benefits Configuration Administrator  BENEFITS RESTRICTED - Business Intelligence (OPEB)                                                                                                    |                                                   | role for D.A. III has a server to a server | tions during the assemble shout |
| □ PY-1014 PY BA Payroll Bypass  BENEFITS RESTRICTED - EDISON ONLY □ BA-1012 Edison Benefits Configuration Administrator  BENEFITS RESTRICTED - Business Intelligence (OPEB)                                                                                                    | neriod They require approve                       | by the Edison Payroll module lead a        | nd the Payroll Director         |
| BENEFITS RESTRICTED - EDISON ONLY  BA-1012 Edison Benefits Configuration Administrator  BENEFITS RESTRICTED - Business Intelligence (OPEB)                                                                                                    |                                                   |                                            | a die i djion biiotoi.          |
| BA-1012 Edison Benefits Configuration Administrator  BENEFITS RESTRICTED – Business Intelligence (OPEB)                                                                                                    |                                                   |                                            |                                 |
| BENEFITS RESTRICTED – Business Intelligence (OPEB)                                                                                                    |                                                   |                                            |                                 |
|                                                                                                    |                                                   |                                            | D)                              |
| DI-4028 DI Central Molyi Denenia Author                                                                                                    |                                                   |                                            | 9)                              |
|                                                                                                    | Di24029 Di Celitiai FICIVI Belle                  | Autioi                                     |                                 |
|                                                                                                    |                                                   |                                            |                                 |
|                                                                                                    |                                                   |                                            |                                 |
|                                                                                                    |                                                   |                                            |                                 |

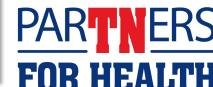

# Step 1:

Fill out the section shown below which is on BOTH pages of the form, please fill in on BOTH pages. This should be the information for the person you are requesting action on and not yourself unless the form is for your personal access.

| edison      | Benefits User Security Authorization |                  |  |  |
|-------------|--------------------------------------|------------------|--|--|
| User's Name | User's Empl ID                       | User's Edison ID |  |  |

- The **User's Name** will be filled in using the person's information you are requesting action on.
- **User's Empl ID** will always be the Edison assigned eight-digit employee number when you are hired into the Edison system Example: 00XXXXXXX.
- User Edison ID is not the same as the Empl ID mentioned above.
  - If you do not know the User Edison ID (also known as an Access ID) to include on the form, you can watch this video on how to retrieve it: <a href="https://youtu.be/qnP3vRKT77I">https://youtu.be/qnP3vRKT77I</a> If the video information does not help you, you can contact Benefits Administration at <a href="mailto:Benefits.administration@tn.gov">Benefits.administration@tn.gov</a> for help.

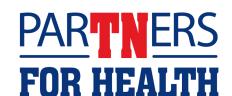

# **Step 2:** Please select User Type as shown below:

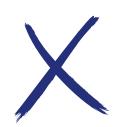

Indicate User Type: 
State Employee Contractor External (Higher Ed, Loc Ed, Loc Gov)

If you work for a State Agency then select State Employee, if you work for Local Government or Local
 Education agency or Higher Education then please select External.

Step 3: Enter the Effective Date for the action you are requesting. Remember this can't be for a future date.

Effective Date: XX/XX/XXXX

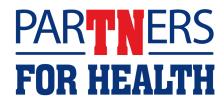

# **Step 4:**

Select the box that best fits the action you are requesting as shown below.

**Note:** On the Data Level Security Modification boxes if you check one of those you **do not** check the Role Addition Only box!

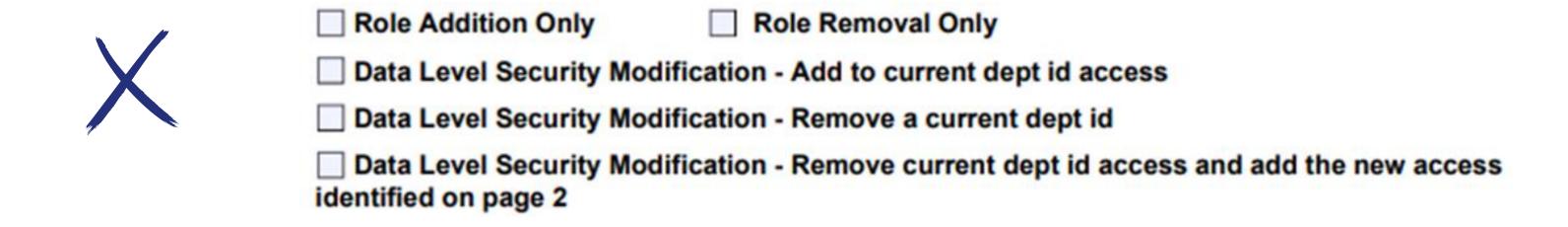

- Role Addition Only means this person is a new ABC.
- Role Removal Only means this person will no longer serve as an Agency Benefits Coordinator.
- **Data Level Security Modification Add to current dept. ID** means this person will be able to see information pertaining to another or new department id that they don't already have access to see.
- Data level Security Modification Remove a current dept. ID means this person will no longer have access to a specific department id that they currently have.

## **Step 5:** Fill out the **Requesting Agency Information** section as shown below.

**Requesting Agency Information** 

| Agency Name            |                 | Agency Bus Unit                      |
|------------------------|-----------------|--------------------------------------|
|                        |                 |                                      |
| Requester Name         |                 | Requester Edison Access ID (BA Only) |
|                        |                 |                                      |
| Requester Phone Number | Requester Email | •                                    |
|                        |                 |                                      |

• The information in this box should contain the information for the ABC or person you are requesting action for unless you happen to need to prepare a form for yourself.

Note: DO NOT fill anything in the highlighted yellow box where it indicates BA ONLY in red. Leave this box blank, please.

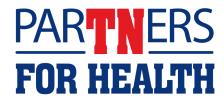

**Step 6:** Please fill in all information for the remaining textboxes such as User's Department ID, Employee ID, Email Address, and Phone Number. Please note the highlighted textboxes above.

| <b>User Information</b>                               |    |           |                                 |             |                                      |                      |
|-------------------------------------------------------|----|-----------|---------------------------------|-------------|--------------------------------------|----------------------|
| First Name                                            | MI | Last Name | E                               | Birth Month | Birth Day                            | Year (if contractor) |
|                                                       |    |           |                                 |             |                                      |                      |
| Organization/Vendor (if not state employee) Last 4 di |    |           |                                 |             | igits of SSN (if not state employee) |                      |
|                                                       |    |           |                                 |             |                                      |                      |
| User's Department ID:                                 |    |           | Employee ID, if state employee: |             |                                      |                      |
|                                                       |    |           |                                 |             |                                      |                      |
| Email Address:                                        |    | Pho       | ne Number:                      |             |                                      |                      |
|                                                       |    |           |                                 |             |                                      |                      |

- For the **Year textbox** that information is only needed if the person you are requesting action for is a contractor. This box most likely won't be used.
- For the **Organization/Vendor textbox** you will list your agency name if you are Higher Education, Local Government, or Local Education agencies. Please fill in the last four of SSN if the person is not a state employee.

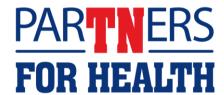

## **Step 7**: Add the Agency Authorization Signature as show below.

## **Security Authorization Signatures**

| Agency Authorization: |                  |      |  |
|-----------------------|------------------|------|--|
| Signature             | Print Name/Title | Date |  |

**Note**: The second and third signature lines should be left blank.

# <u>Step 8:</u>

**ALWAYS** add a Description of the change needed in the provided text box as shown below.

| Description of change needed:                               |  |
|-------------------------------------------------------------|--|
|                                                             |  |
|                                                             |  |
|                                                             |  |
| NOTE: RECEIPT DATE MUST BE WITHIN 30 DAYS OF SIGNATURE DATE |  |

**Note:** By filling in this description of change textbox it ensures that what you are requesting is clear and that no additional questions will be necessary for clarification.

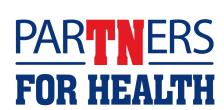

**Step 9:** Move to the second page of the form and be sure that the User's Name, User's Empl ID, and User's Edison ID textboxes at the top of the form are filled in as instructed in the first step in the process.

| A Bright Idea for State Government |                  |                   |
|------------------------------------|------------------|-------------------|
| User's Name                        | User's Empl ID   | User's Edison ID  |
| OSCI S Italiic                     | OSCI S EIIIDI ID | OSCI S EdiSoll ID |

Step 10: For Central State Benefits please select Data Access Levels as shown below.

### **Central State Benefits**

Data Access Levels - Please indicate the required access levels below.

| Agency Level  (Access to an Entire BU)                         | Department Level (Access to a single department within a BU)                                                                                                    | *Multiple Agencies (Access to multiple BU's, requires justification below) | Multiple Departments (Access to multiple departments within a BU)                                                                                                    |  |  |
|----------------------------------------------------------------|----------------------------------------------------------------------------------------------------|----------------------------------------------------------------------------|----------------------------------------------------------------------------------------------------|--|--|
|                                                                | The state of the state of the s | epartments is required, list the ded, agencies or departments              | The state of the state of the s |  |  |
| *Reason for access (Required for Multiple Agency access only): |                                                                                                    |                                                                            |                                                                                                    |  |  |
|                                                                |                                                                                                    |                                                                            |                                                                                                    |  |  |

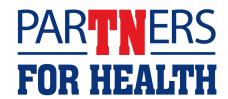

Step 11: Select the BA-1001 BA Agency Benefits Coordinator box as shown below. Do not worry about the other options as they are BENEFITS RESTRICTED options.

## **Agency Coordinators**

BA-1001 BA Agency Benefits Coordinator

## For Questions Contact: Benefits Administration

TN

800.253.9981 or 615.741.3590

Monday – Friday, 8:00a - 4:30p or create a Zendesk Ticket by emailing

Benefits.Training@tn.gov